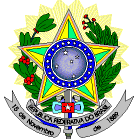

## **MINISTÉRIO DA EDUCAÇÃO SECRETARIA DE EDUCAÇÃO PROFISSIONAL E TECNOLÓGICA INSTITUTO FEDERAL DE EDUCAÇÃO, CIÊNCIA E TECNOLOGIA DO RIO GRANDE DO NORTE PRO-REITORIA DE ENSINO COORDENAÇÃO DE ACESSO DISCENTE**

## **RETIFICAÇÃO 02 DO EDITAL Nº 74/2023-PROEN/IFRN PROCESSO SELETIVO PARA CURSO SUPERIOR DE PÓS-GRADUAÇÃO** *LATO SENSU* **A DISTÂNCIA – 1º SEMESTRE DE 2024 –**

## **DO ANEXO IV – CRONOGRAMA DO PROCESSO SELETIVO, em que se lê**

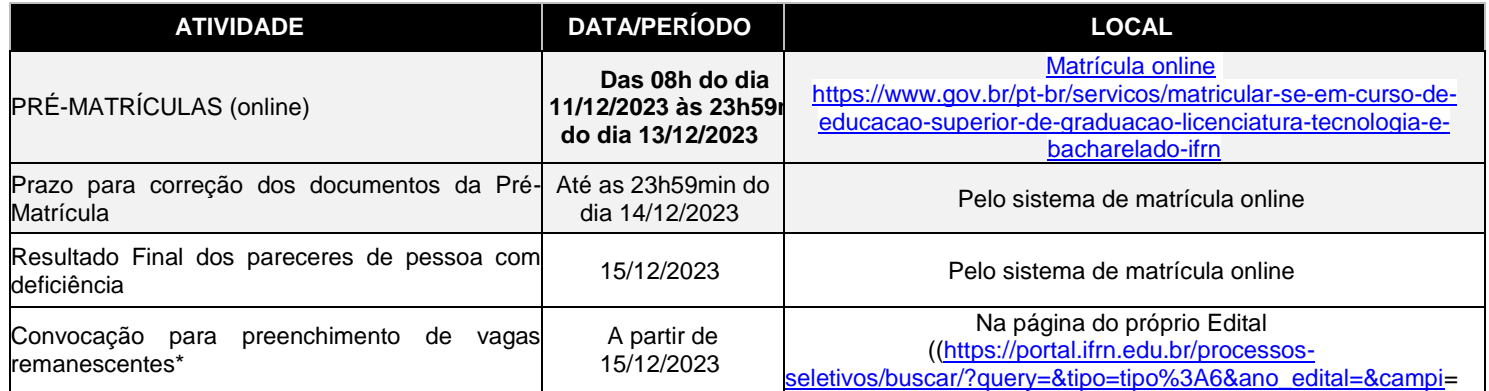

## **Leia-se**

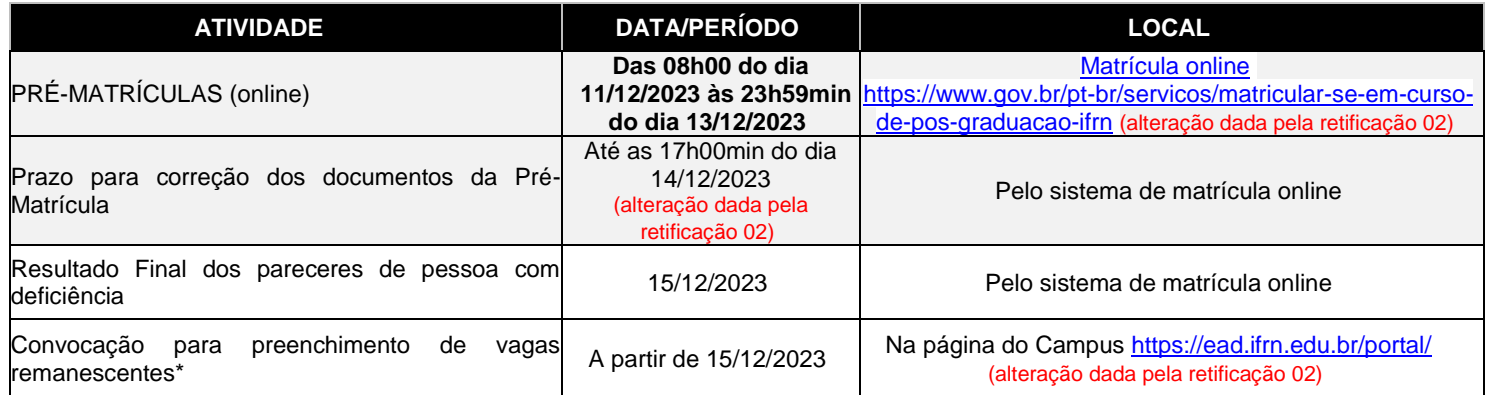

Natal/RN, 11 de dezembro de 2023.

José Everaldo Pereira **Coordenador de Acesso Discente**